# **Powder Diffraction**

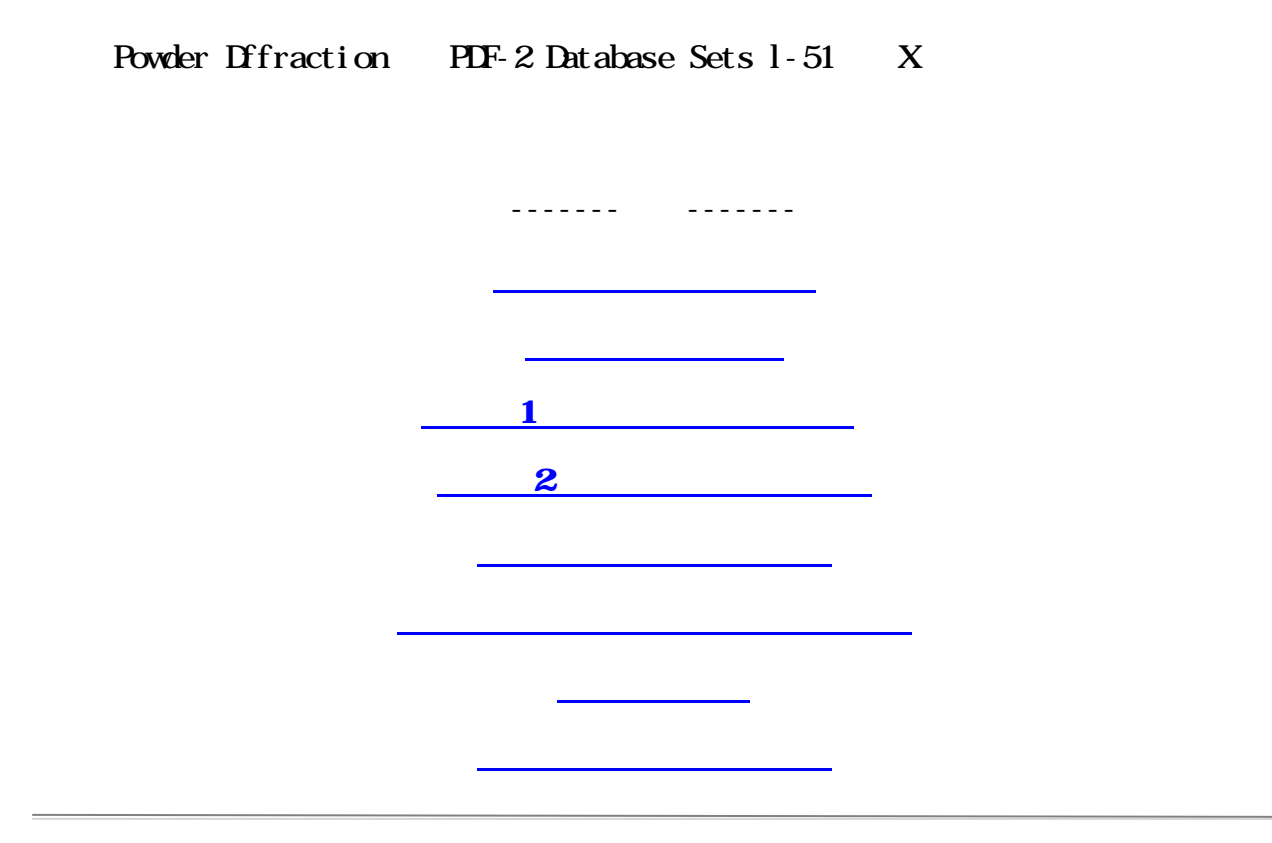

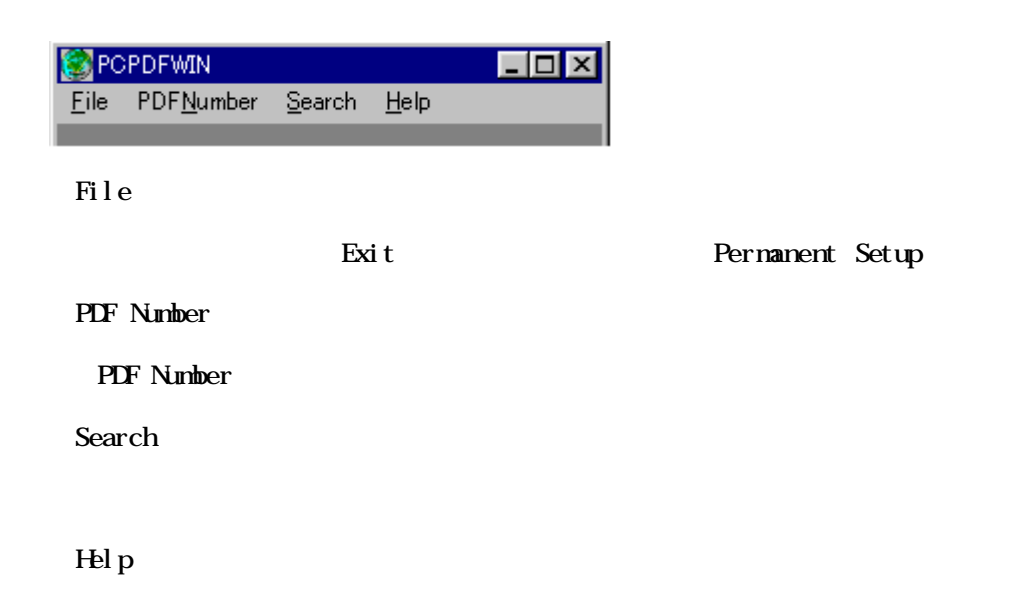

## **Search**

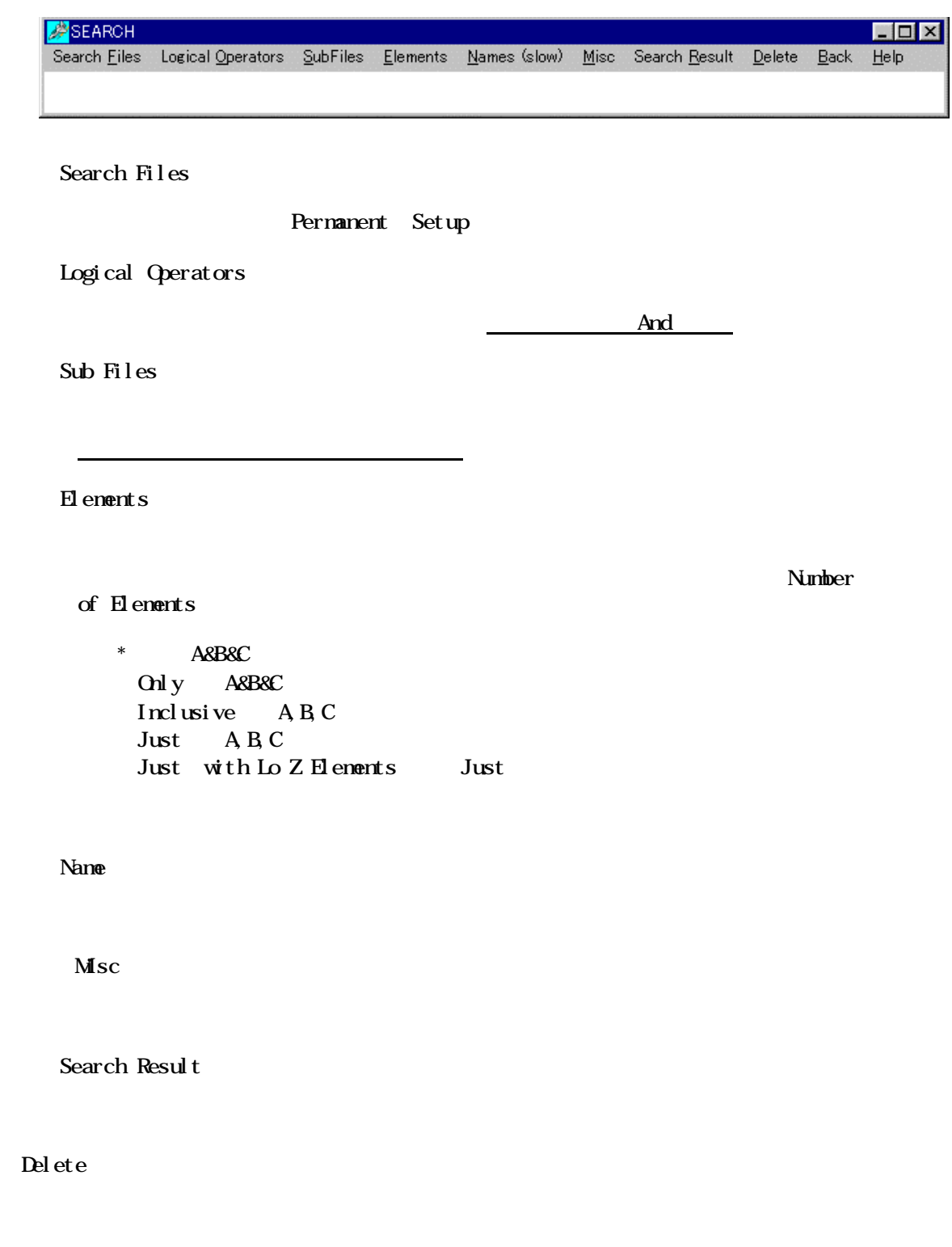

Back

Help

#### Pattern Display

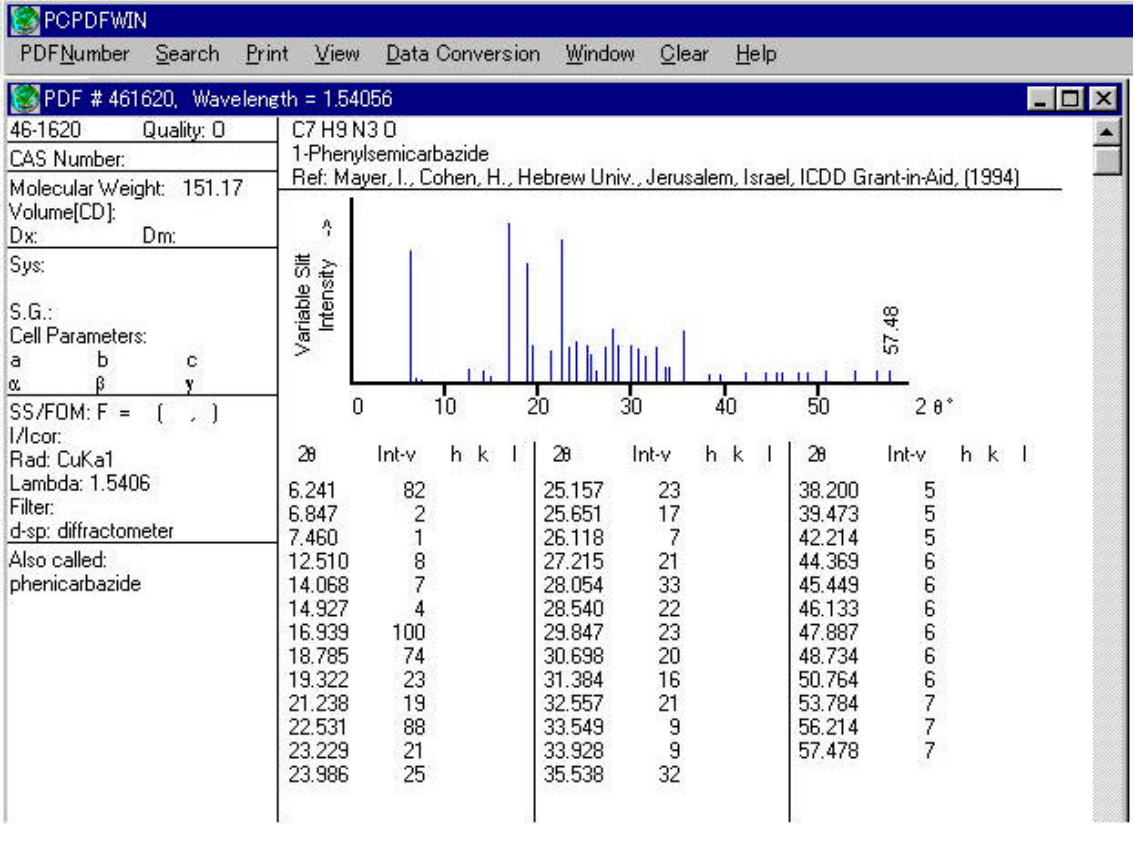

Pattern Display

PDF Pattern Pattern Display

 $X$ 

#### **GRIERIA HSIGRY**

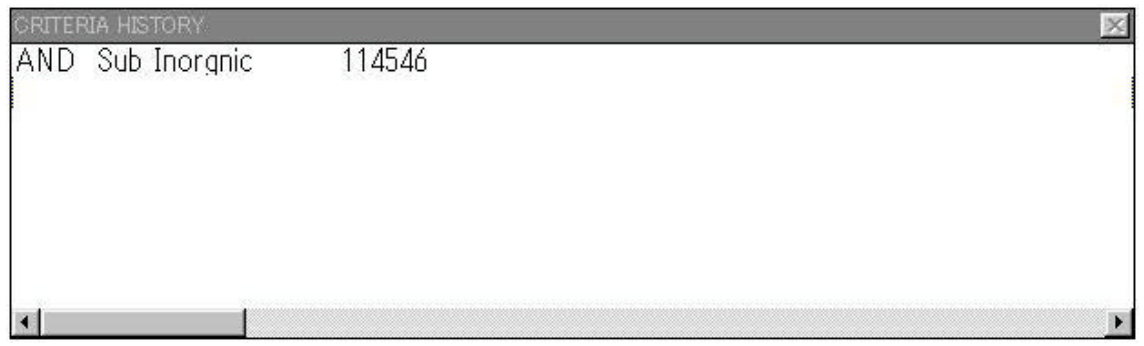

Search

右側の数字が検索数です。(上の図では"無機物"が条件です。)

## A PDF number

PDF number

 $\overline{PIF}$  number  $($ 

# **PDF** pattern

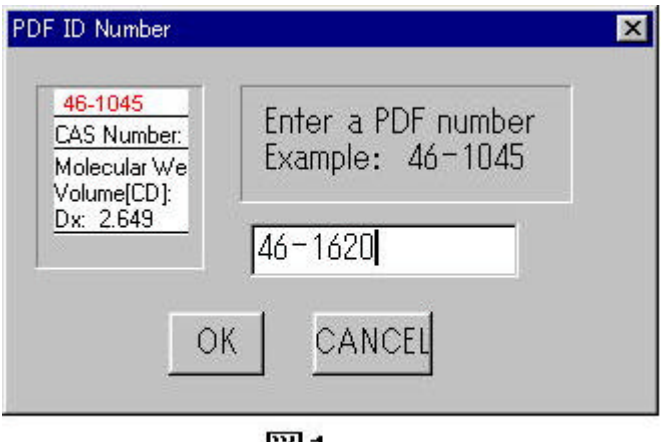

図1

 $($ 

Search

Search

CRITERIA HISTORY Search Result

**PDF** Pattern

 $1$ ,  $1$  $B - Sr - Ca - Cu - C$ 

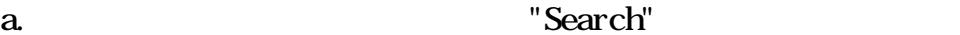

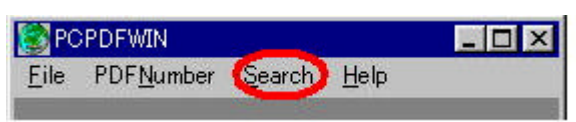

b.  $[H$ enents]- $[Sel$ ect  $H$ enents]- $[Oh]$ 

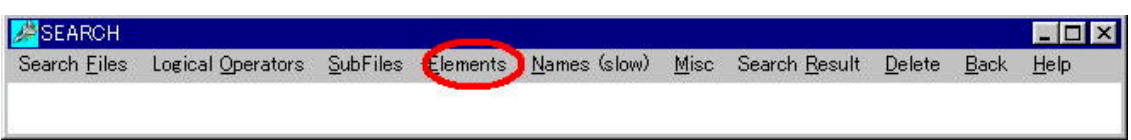

c. **Bi** Sr Ca Cu O Go

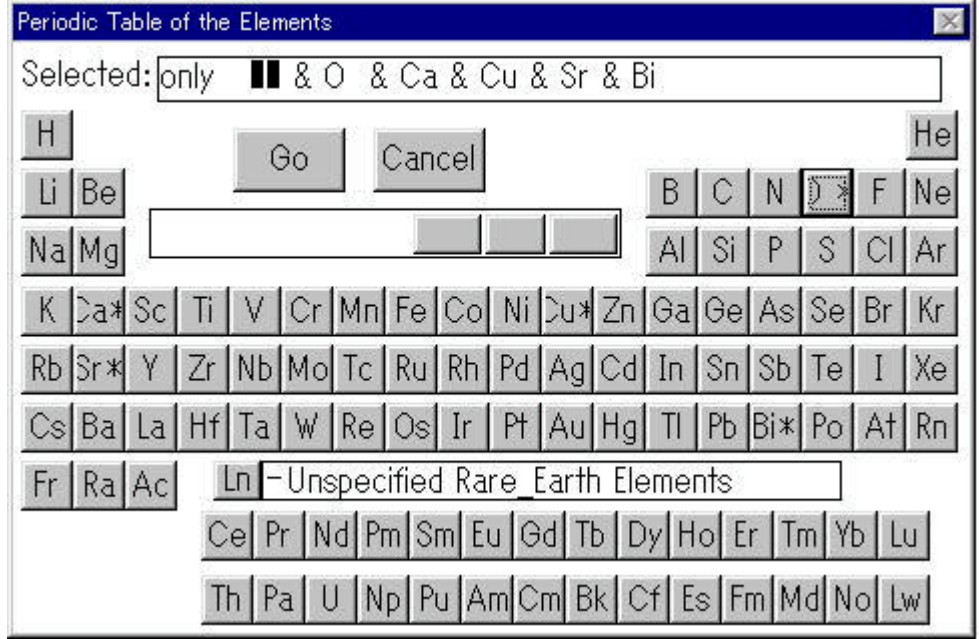

# d. "CRITERIA HISTORY"

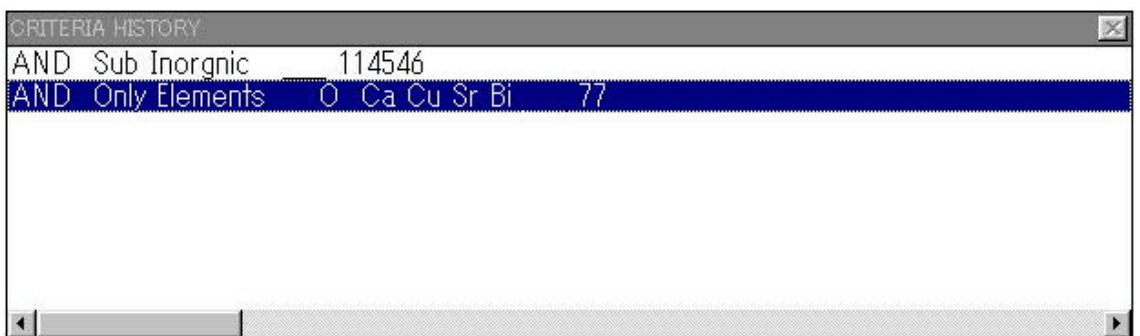

#### e. Serch Result

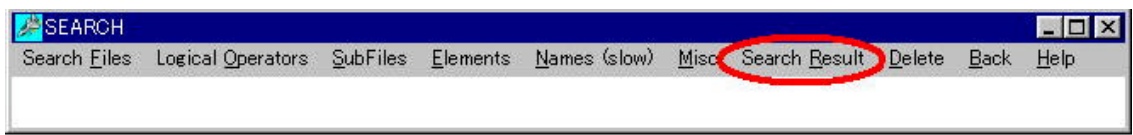

# for the control of the Control of the Pattern set of the Pattern set of the Pattern set of the Pattern set of the Pattern set of the Pattern set of the Pattern set of the Pattern set of the Pattern set of the Pattern set o

# $\overline{\mathbf{D}}$  splay

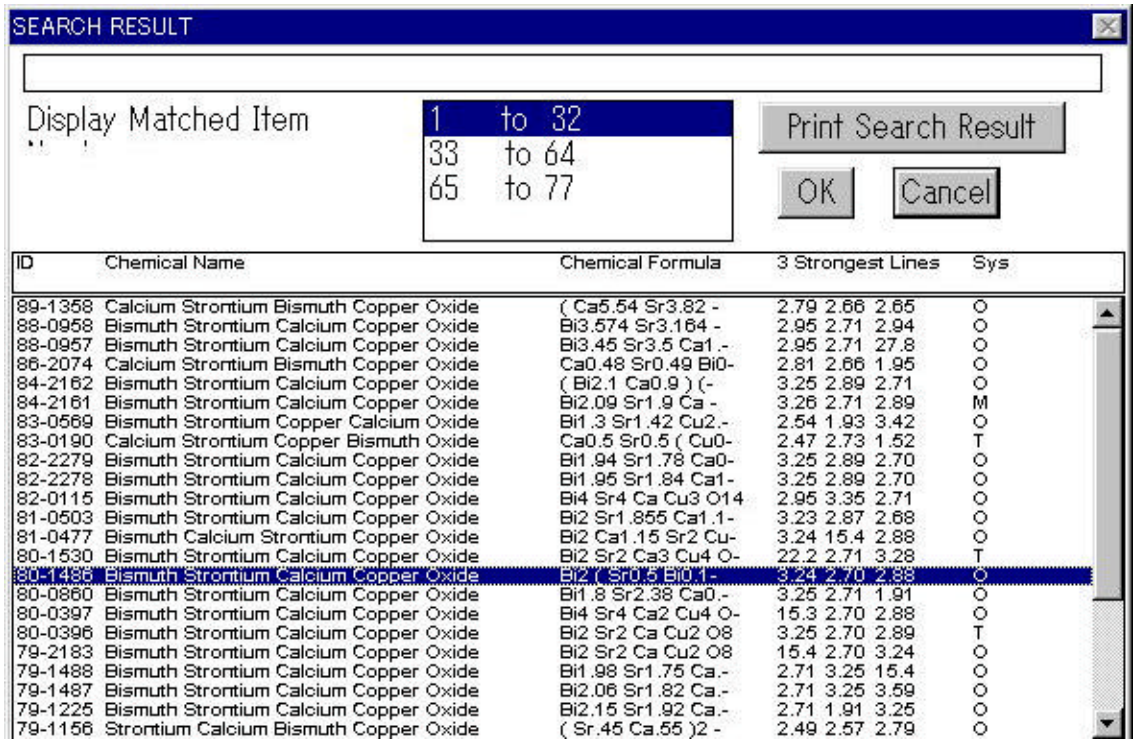

copper iron antimony oxide

a.  $\blacksquare$  Search"

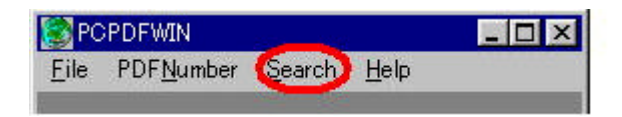

 $\sim$  2(  $\sim$  2(  $\sim$  3)

## b. [Names(slow)]-[Inorg or Common Names]

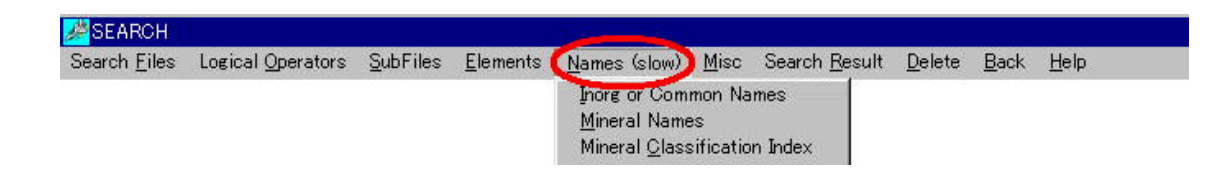

### c. copper iron antimony oxide GK

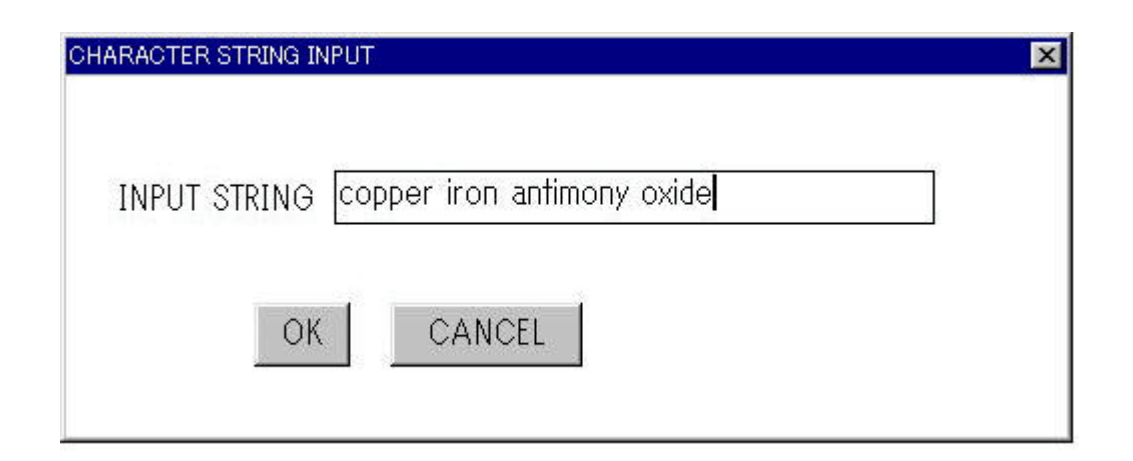

# d." CRITERIA HISTORY"

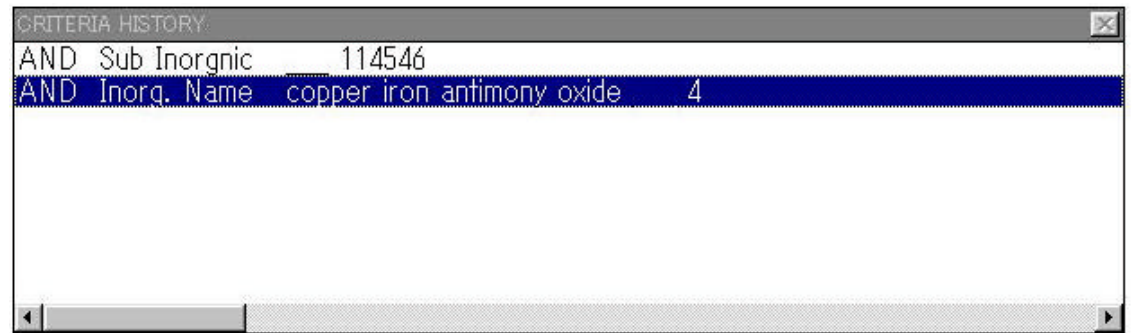

## e. Serch Result

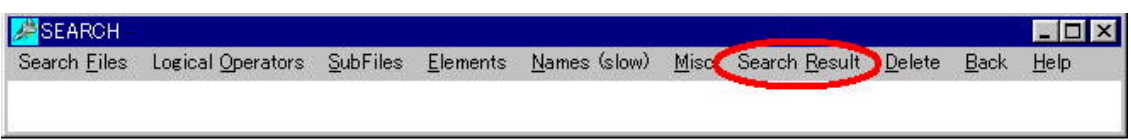

# f. CONSECRET CONSECRET CONSECRET CONSECRET CONSECRET CONSECRET CONSECRET CONSECRET CONSECRET CONSECRET CONSECRET CONSECRET CONSECRET CONSECRET CONSECRET CONSECRET CONSECRET CONSECRET CONSECRET CONSECRET CONSECRET CONSECRET

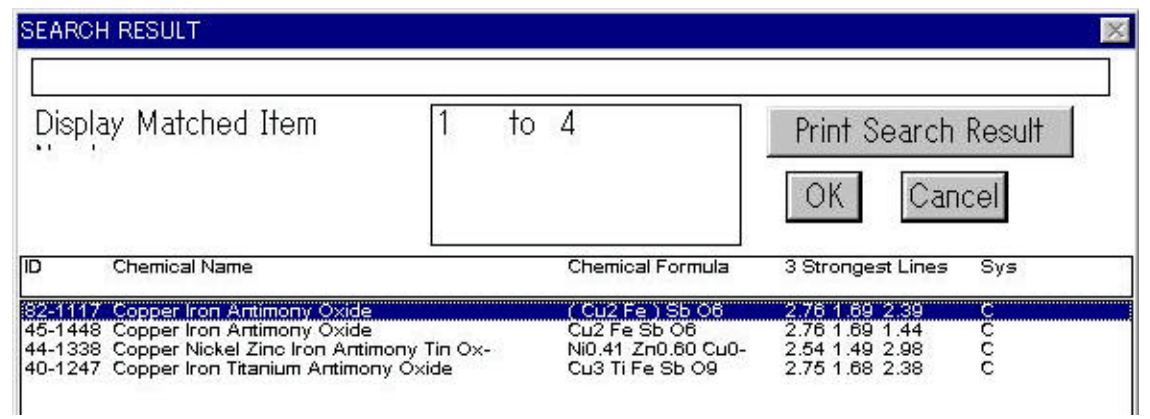

a. Wearch" Search"

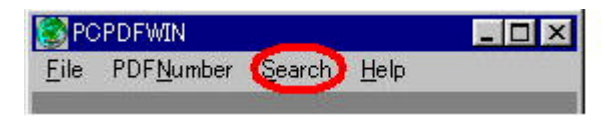

## b. [SubFilis]-[polymer] "CRITERIA HISTORY"

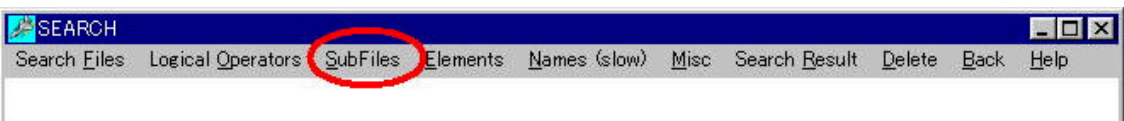

## $[Msc] - [col \, \text{or}] - [red]$  "CRITERIA HISTORY"

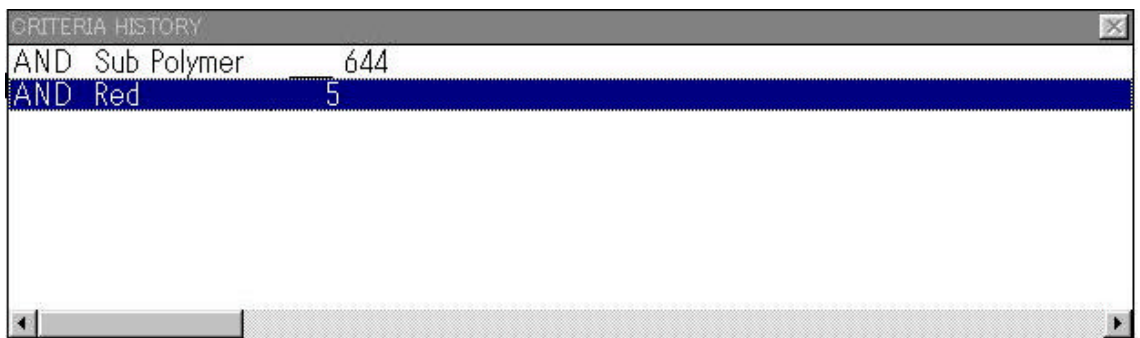

. [Logical Operators] -  $[\alpha]$ 

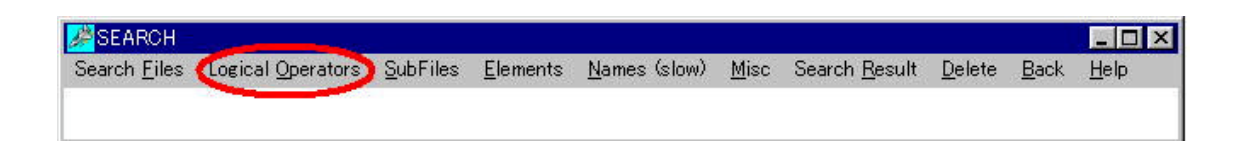

## e. [ Misc]-[Melting Point]  $\blacksquare$ HSTORY<sup>"</sup>

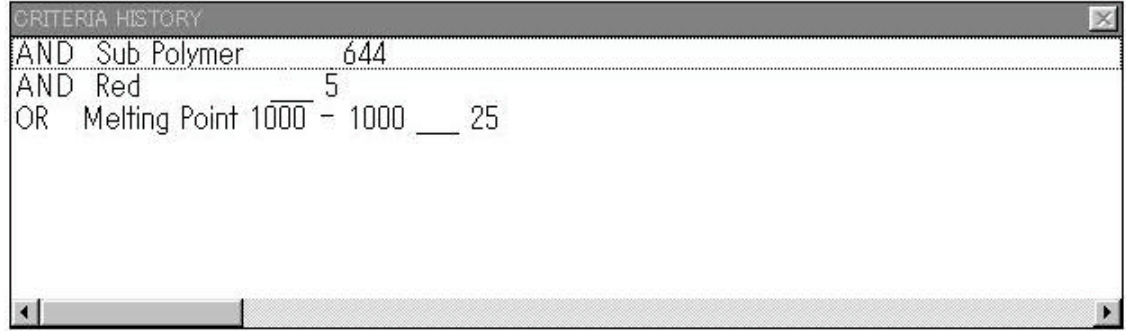

### f. Serch Result

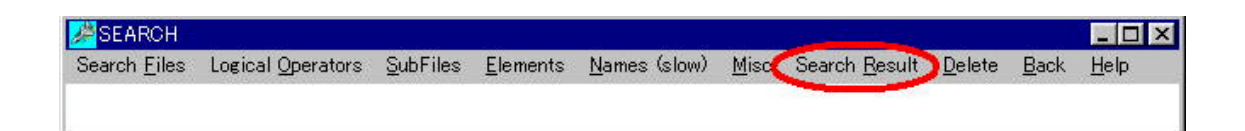

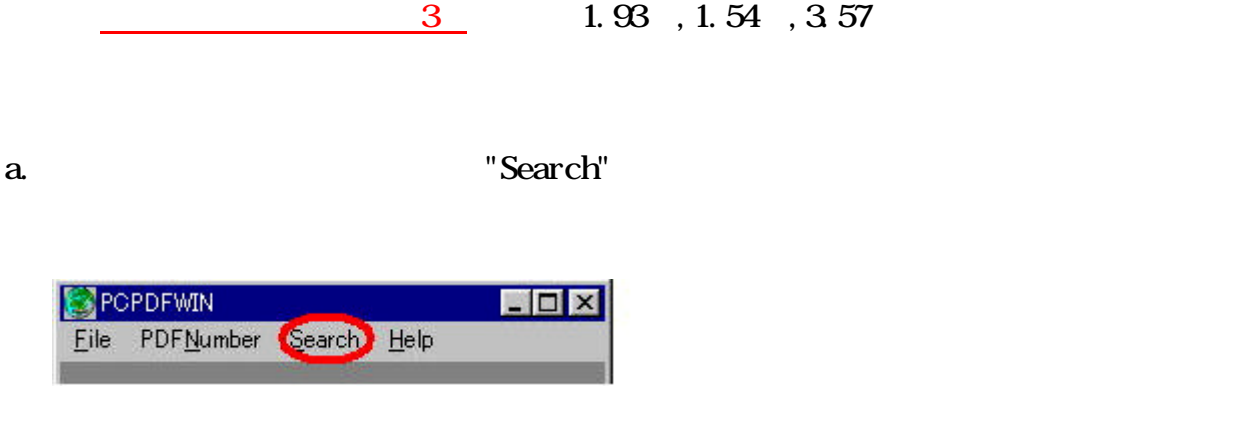

b. [Misc]-[Strong Lines]

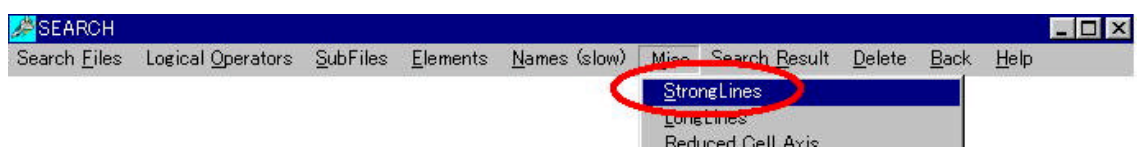

c.  $1.93$ 

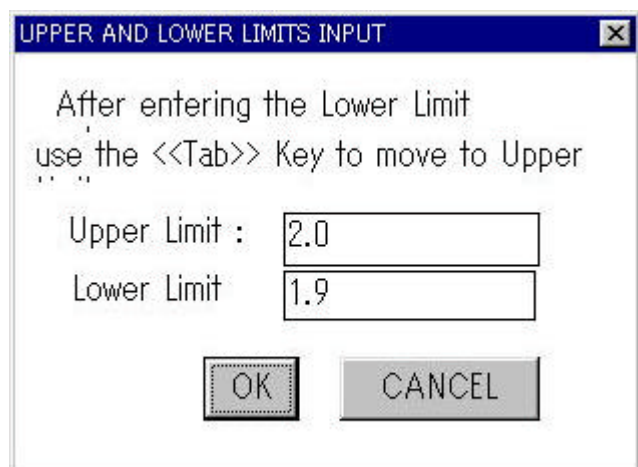

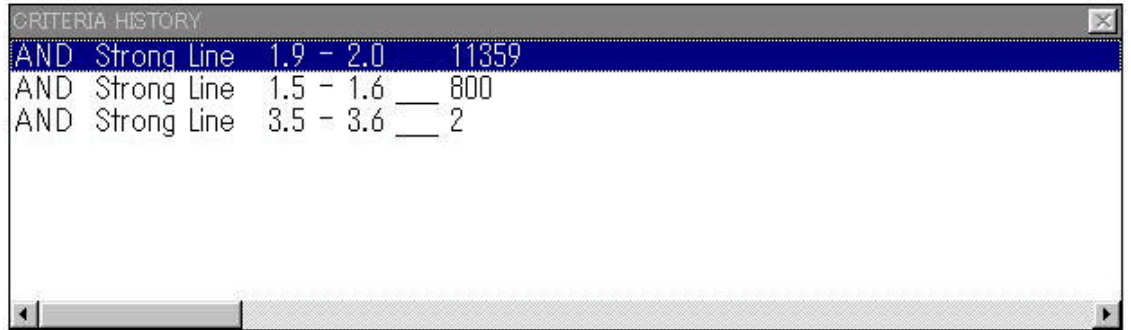

## e. Serch Result

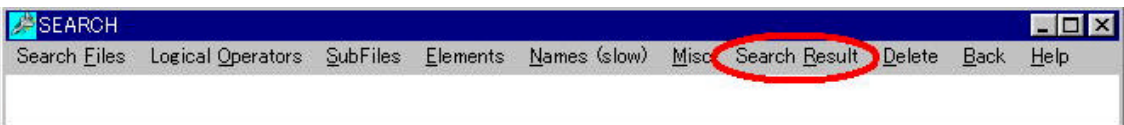

for the control of the Control of the Pattern set of the Pattern set of the Pattern set of the Pattern set of the Pattern set of the Pattern set of the Pattern set of the Pattern set of the Pattern set of the Pattern set o

## $\overline{\mathbf{D}}$  splay

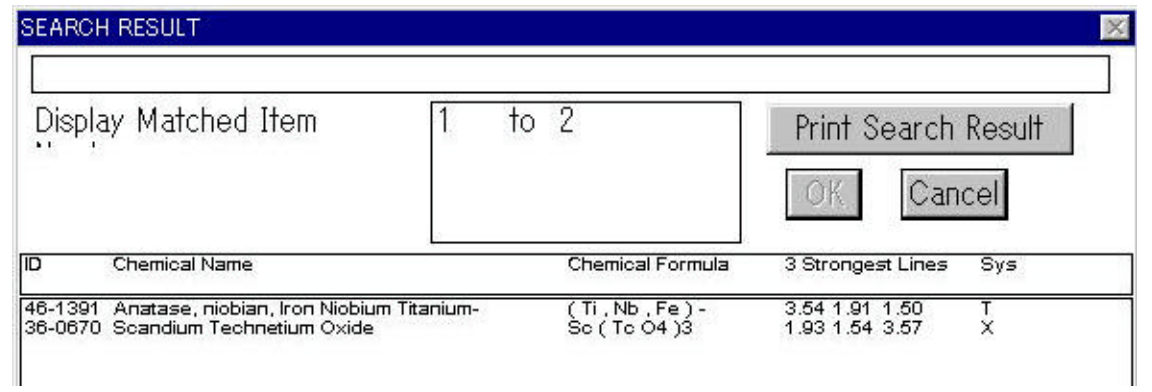

## " CRITERIA HISTORY"

とがあります。

## " CRITERIA HISTORY"

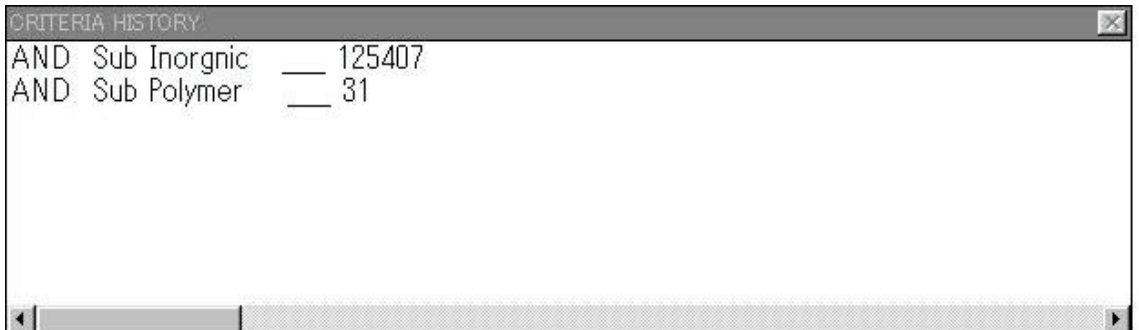

 $\overline{\phantom{a}}$ search $\overline{\phantom{a}}$ 

<u>Delete こころには、ここでは、</u>

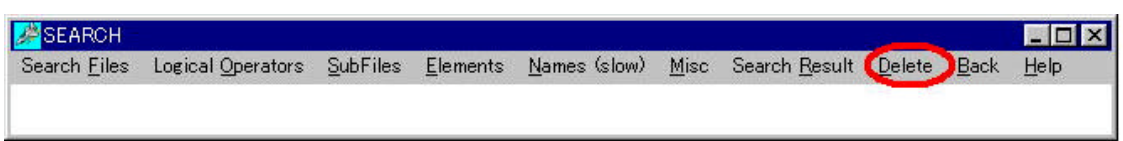

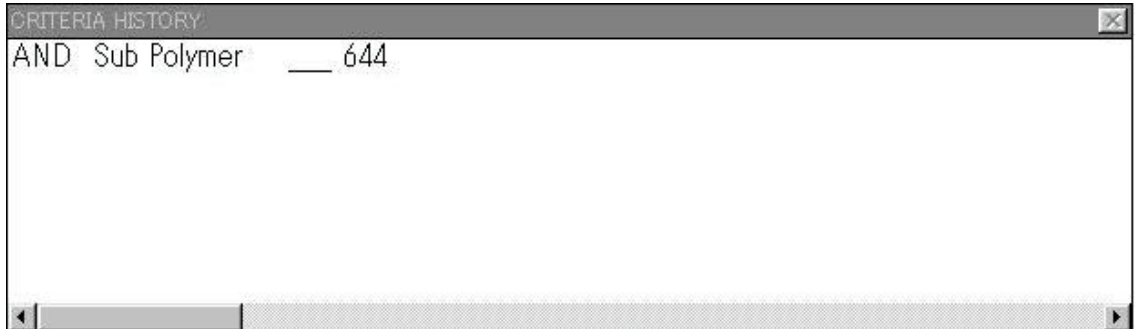

#### a. PDF Pattern

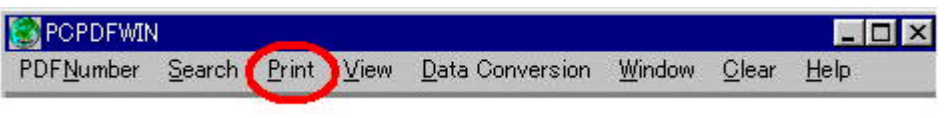

Print  $\alpha$ 

## b. Search Result

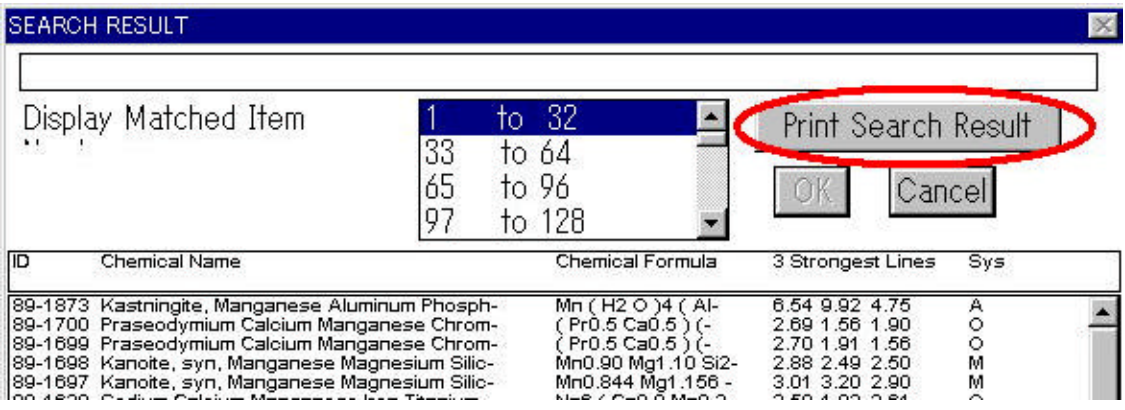

Print Search Result  $\alpha$ 

c.